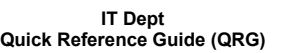

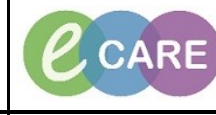

**Document No – Ref 154 Version Number – 2.0**

## **REFERRALS TO SPECIALITY**

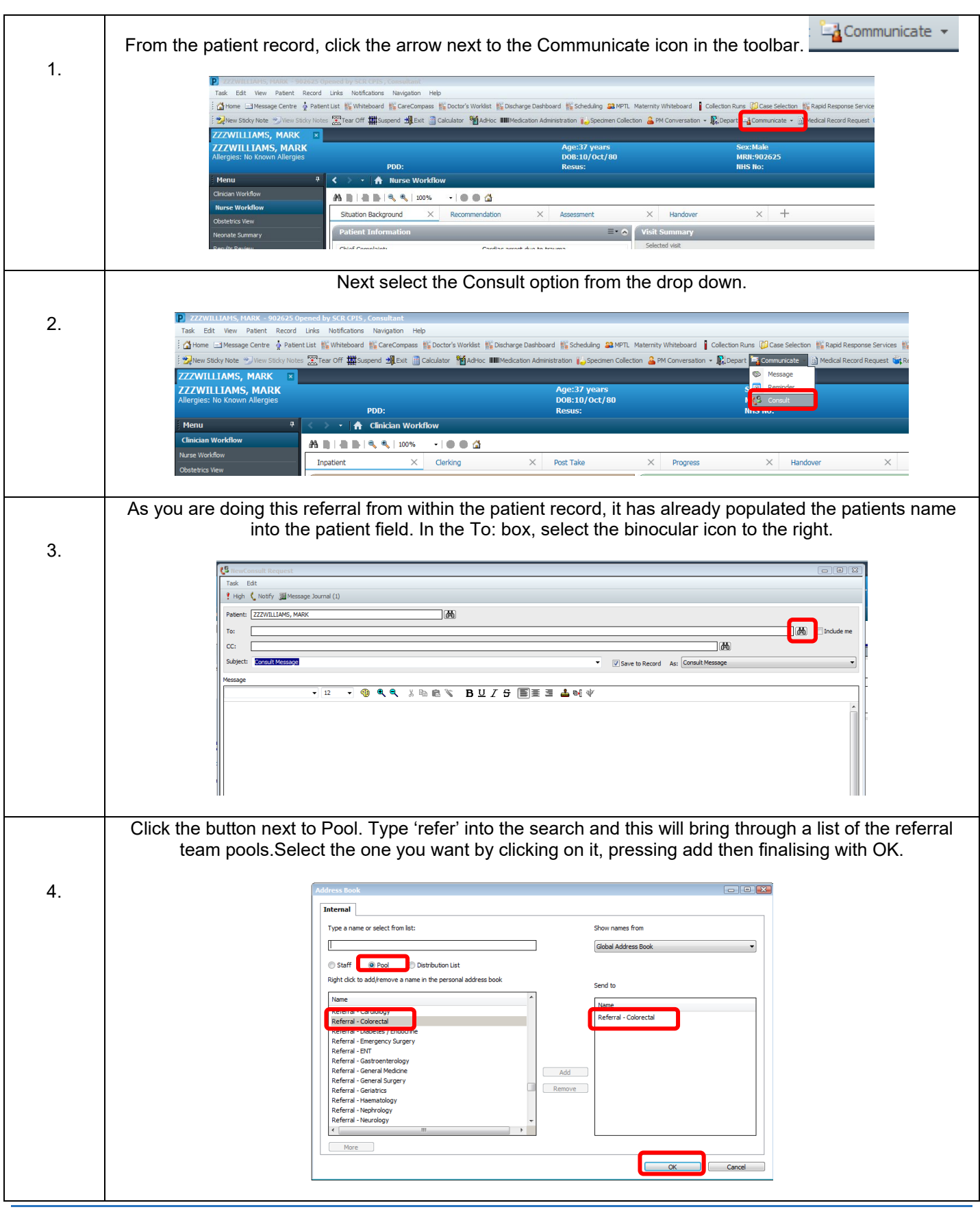

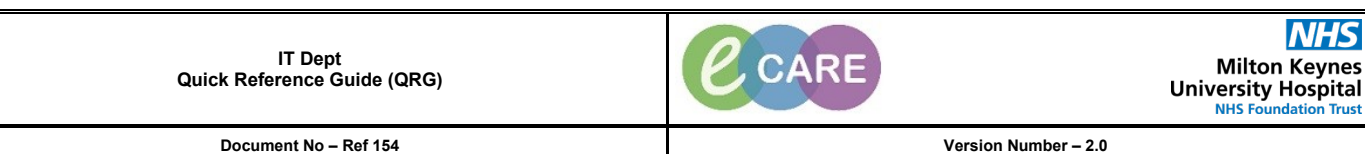

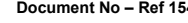

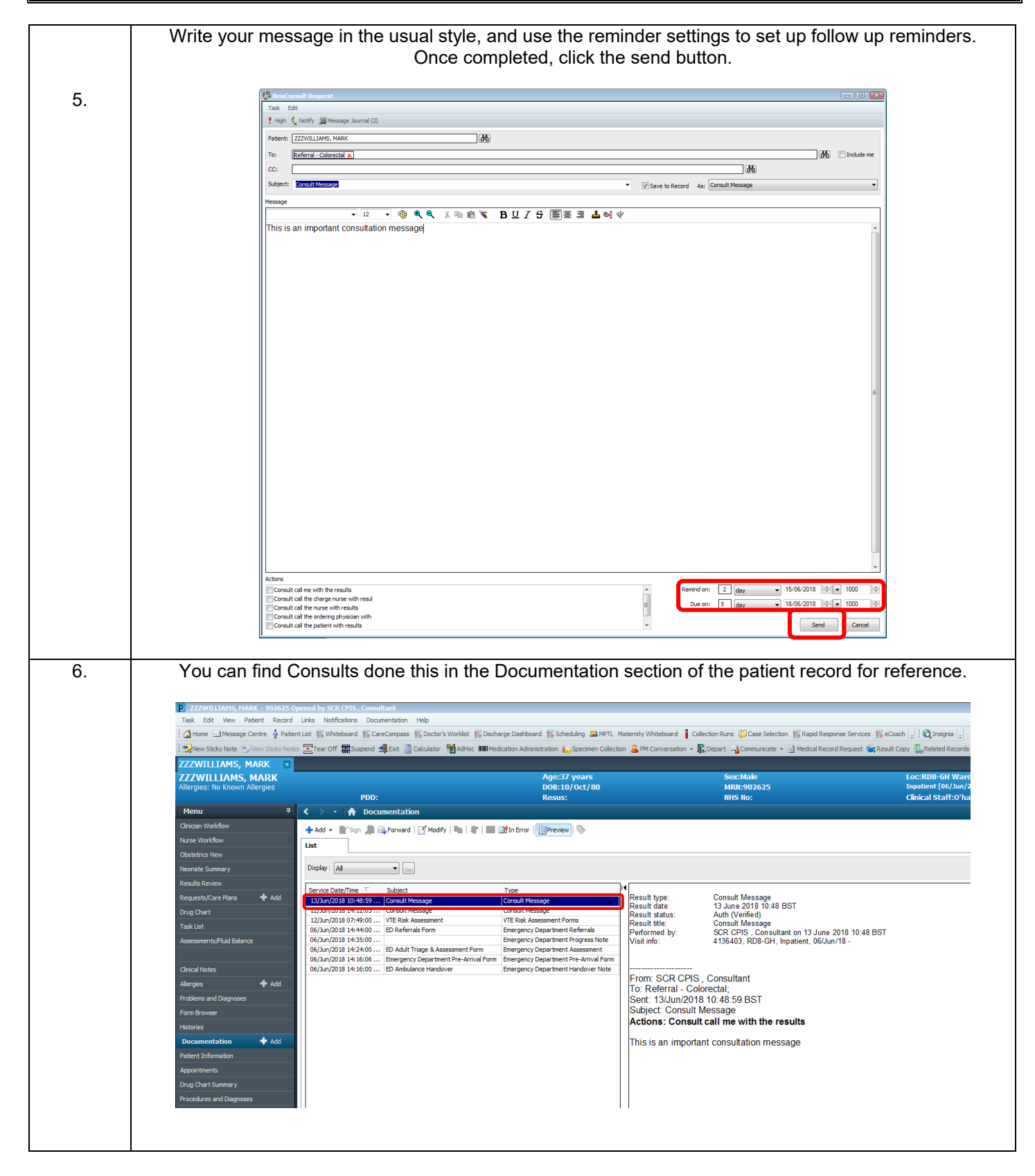